# **Amministrazione**

- [Modulistica fornitori e clienti](https://www.promoimpresaonline.it/modulistica) [1]
- [Avvisi, bandi e inviti](https://www.promoimpresaonline.it/avvisi-bandi-inviti) [2]

# **Informazioni relative all'emissione di fattura da parte dei fornitori:**

- il Codice Destinatario per fatturazione elettronica B2B è: X2PH38J
- la fattura elettronica da emettere è del tipo B2B
- la fattura deve riportare sempre il numero CIG comunicato nella Stipula del Contratto e nel Capitolato (la mancanza di tale dato nella fattura è motivo di respingimento della stessa)
- la fattura deve essere emessa ai sensi dell'art. 17-ter del D.P.R. n. 633/1972 e riportare la seguente indicazione: "Scissione contabile dei pagamenti ai sensi dell'art. 17-ter del D.P. R. n. 633/1972" (l'IVA esposta in fattura non verrà corrisposta al fornitore ma versata all'Erario direttamente da PromoImpresa-Borsa Merci).
- non rientrano nel campo di applicazione Split Payment le fatture emesse in Reverse Charge.
- non rientrano nel campo di applicazione Split Payment le fatture emesse da liberi professionisti (Decreto Dignità 2018)

### **Informazioni relative al pagamento di fatture:**

Il compenso verrà corrisposto (con DURC regolare) entro trenta giorni dalla ricezione della fattura, con bonifico bancario da accreditare presso la Banca che verrà segnalata dall'affidatario.

Il pagamento del corrispettivo è subordinato a:

- verifica del casellario ANAC;
- verifica della regolarità contributiva presso INPS INAIL;
- verifica della regolarità fiscale presso Agenzia delle Entrate;
- verifica del casellario giudiziale del libero professionista o degli amministratori dell'impresa.

Qualora si evidenziasse un DURC non regolare, PromoImpresa-Borsa Merci destinerà gli importi non liquidati al soddisfacimento dei crediti vantati a norma di legge dagli Istituti previdenziali ai sensi del D.P.R. 207 del 05/10/2010 (in caso di adesione alla rateazione Equitalia, il Durc risulterà regolare nel momento in cui verrà pagata la prima rata).

Qualora si dovessero verificare riduzioni o sospensioni dell'attività oggetto del contratto, per motivi organizzativi o di altro genere, il compenso sarà rapportato alle ore effettivamente svolte.

### **Documenti utili**

- [Piano di prevenzione della corruzione](https://www.promoimpresaonline.it/amministrazione-trasparente/altri-contenuti/prevenzione-della-corruzione) [3]
- [Codice etico e di comportamento](https://www.promoimpresaonline.it/sites/default/files/contenuto_redazione/codice_etico_comportamento_pbm_1.pdf) [4]
- [Patto di integrità in materia di contratti pubblici regionali](https://www.promoimpresaonline.it/sites/default/files/contenuto_redazione/patto_integrita_regione_lombardia.pdf) [5]
- · [Patto di integrità stipule Consip MEPA](https://www.promoimpresaonline.it/sites/default/files/contenuto_redazione/patto_integrita_contratti_mepa.pdf) [6]

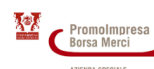

Published on PromoImpresa - Borsa Merci (https://www.promoimpresaonline.it)

- [Autocertificazione regolarità contributiva](https://www.promoimpresaonline.it/sites/default/files/contenuto_redazione/autocertificazione_regolarita_contributiva_durc_1.rtf) [7[\]](https://www.promoimpresaonline.it/sites/default/files/contenuto_redazione/autocertificazione_regolarita_contributiva_durc_1.rtf) [7]
- [DGUE Documento di gara unico europeo](https://www.promoimpresaonline.it/sites/default/files/contenuto_redazione/dgue_file_editabile.doc) [8]
- [Autocertificazione relativa alla tracciabilità dei flussi finanziari](https://www.promoimpresaonline.it/sites/default/files/contenuto_redazione/modulistica/files/autocertif_tracciabilita_flussi_iban_3.rtf) [9[\]](https://www.promoimpresaonline.it/sites/default/files/contenuto_redazione/modulistica/files/autocertif_tracciabilita_flussi_iban_0.rtf) [10]
- [Comunicazione rischi ambientali e misure di sicurezza azienda speciale](https://www.promoimpresaonline.it/sites/default/files/contenuto_redazione/modulistica/comunicazione_rischi_ambientali_2023.pdf) [11]
- [Fac-simile c.v. docente](https://www.promoimpresaonline.it/sites/default/files/contenuto_redazione/00_cv_europass_2018_vuoto.rtf) [12]
- [Modalità assolvimento imposta di bollo su contratti Mepa/Sintel](https://www.promoimpresaonline.it/sites/default/files/contenuto_redazione/come-assolvere-imposta-bollo-contratto-mepa-sintel.pdf) [13]
- [Autocertificazione imposta di bollo su contratto digitale](https://www.promoimpresaonline.it/sites/default/files/contenuto_redazione/autocertif_assolvimento_imposta_di_bollo.doc) [14]
- [Manuale Sintel partecipazione alle procedure di gara](https://www.promoimpresaonline.it/sites/default/files/contenuto_redazione/modulistica/files/manuale_sintel_partecipazione_alle_procedure_di_gara_2022-11.pdf) [15]

## **Registrazione sulle piattaforme di E-procurement per diventare fornitori di PromoImpresa-Borsa Merci (Mantova)**

Chi è interessato a fornire servizi di docenza e/o consulenza a PromoImpresa-Borsa Merci deve iscriversi alle piattaforme di E-procurement - PromoImpresa-Borsa Merci utilizza la **piattaforma Sintel**, affinchè l'azienda speciale possa rispettare i princìpi cardine del Codice Appalti (libera concorrenza, non discriminazione, trasparenza, proporzionalità, pubblicità, economicità) e il mercato sia più competitivo.

PromoImpresa-Borsa Merci potrà annoverare tra i candidati alla fornitura di servizi di docenza e/o consulenza solo gli operatori economici iscritti ai portali di E-procurement.

Per registrarsi come "operatore economico/fornitore di servizi" sulla piattaforma Sintel, occorre partire da [questo](https://www.arca.regione.lombardia.it/wps/portal/ARCA/Home/e-procurement/servizi-ict/registrazione) [link](https://www.arca.regione.lombardia.it/wps/portal/ARCA/Home/e-procurement/servizi-ict/registrazione) [16].

Sono requisiti richiesti:

- essere titolari di partita IVA
- avere una casella PEC
- disporre di un **dispositivo di firma digitale** per poter uploadare il file firmato digitalmente**.**

La procedura prevede due fasi: **registrazione** e **qualificazione**.

Per informazioni su Sintel: contattare il numero verde 800 116 738 (da lunedì al venerdì, dalle ore 9:00 alle 17:30).

Esistono, tuttavia, altre piattaforme di E-procurement: la più utilizzata dalle Pubbliche Amministrazioni è il [MEPA](http://www.acquistinretepa.it) [17].

Il candidato docente/consulente può valutare di registrarsi e abilitarsi anche su questo portale.

Per informazioni su MEPA: contattare il Call Center al numero 895 895 0898 (a pagamento per tutte le esigenze informative) dal lunedì al venerdì, dalle ore 9:00 alle 18:00.

Ultima modifica: Martedì 10 Gennaio 2023

# **Condividi**

### **Reti Sociali**

**Quanto ti è stata utile questa pagina?** Select rating **and the contract of the Media:** 3 (1 voti)

Rate

**Source URL:** https://www.promoimpresaonline.it/amministrazione

## **Collegamenti**

[1] https://www.promoimpresaonline.it/modulistica

[2] https://www.promoimpresaonline.it/avvisi-bandi-inviti

[3] https://www.promoimpresaonline.it/amministrazione-trasparente/altri-contenuti/prevenzione-della-corruzione

[4] https://www.promoimpresaonline.it/sites/default/files/contenuto\_redazione/codice\_etico\_comportamento\_pbm\_1 .pdf

[5]

https://www.promoimpresaonline.it/sites/default/files/contenuto\_redazione/patto\_integrita\_regione\_lombardia.pdf [6] https://www.promoimpresaonline.it/sites/default/files/contenuto\_redazione/patto\_integrita\_contratti\_mepa.pdf [7] https://www.promoimpresaonline.it/sites/default/files/contenuto\_redazione/autocertificazione\_regolarita\_contribu

tiva\_durc\_1.rtf

[8] https://www.promoimpresaonline.it/sites/default/files/contenuto\_redazione/dgue\_file\_editabile.doc

[9] https://www.promoimpresaonline.it/sites/default/files/contenuto\_redazione/modulistica/files/autocertif\_tracciabilit a\_flussi\_iban\_3.rtf

[10] https://www.promoimpresaonline.it/sites/default/files/contenuto\_redazione/modulistica/files/autocertif\_tracciabili ta\_flussi\_iban\_0.rtf

[11] https://www.promoimpresaonline.it/sites/default/files/contenuto\_redazione/modulistica/comunicazione\_rischi\_a mbientali\_2023.pdf

[12] https://www.promoimpresaonline.it/sites/default/files/contenuto\_redazione/00\_cv\_europass\_2018\_vuoto.rtf [13] https://www.promoimpresaonline.it/sites/default/files/contenuto\_redazione/come-assolvere-imposta-bollo-

contratto-mepa-sintel.pdf

[14] https://www.promoimpresaonline.it/sites/default/files/contenuto\_redazione/autocertif\_assolvimento\_imposta\_di \_bollo.doc

[15] https://www.promoimpresaonline.it/sites/default/files/contenuto\_redazione/modulistica/files/manuale\_sintel\_par tecipazione\_alle\_procedure\_di\_gara\_2022-11.pdf

[16] https://www.arca.regione.lombardia.it/wps/portal/ARCA/Home/e-procurement/servizi-ict/registrazione

[17] http://www.acquistinretepa.it